## 座席予約システム操作方法(中央図書館)

WEB 予約(事前予約) WEB 予約(事前予約)

※ 利用には、貸出券の作成とパスワードの登録が必要です

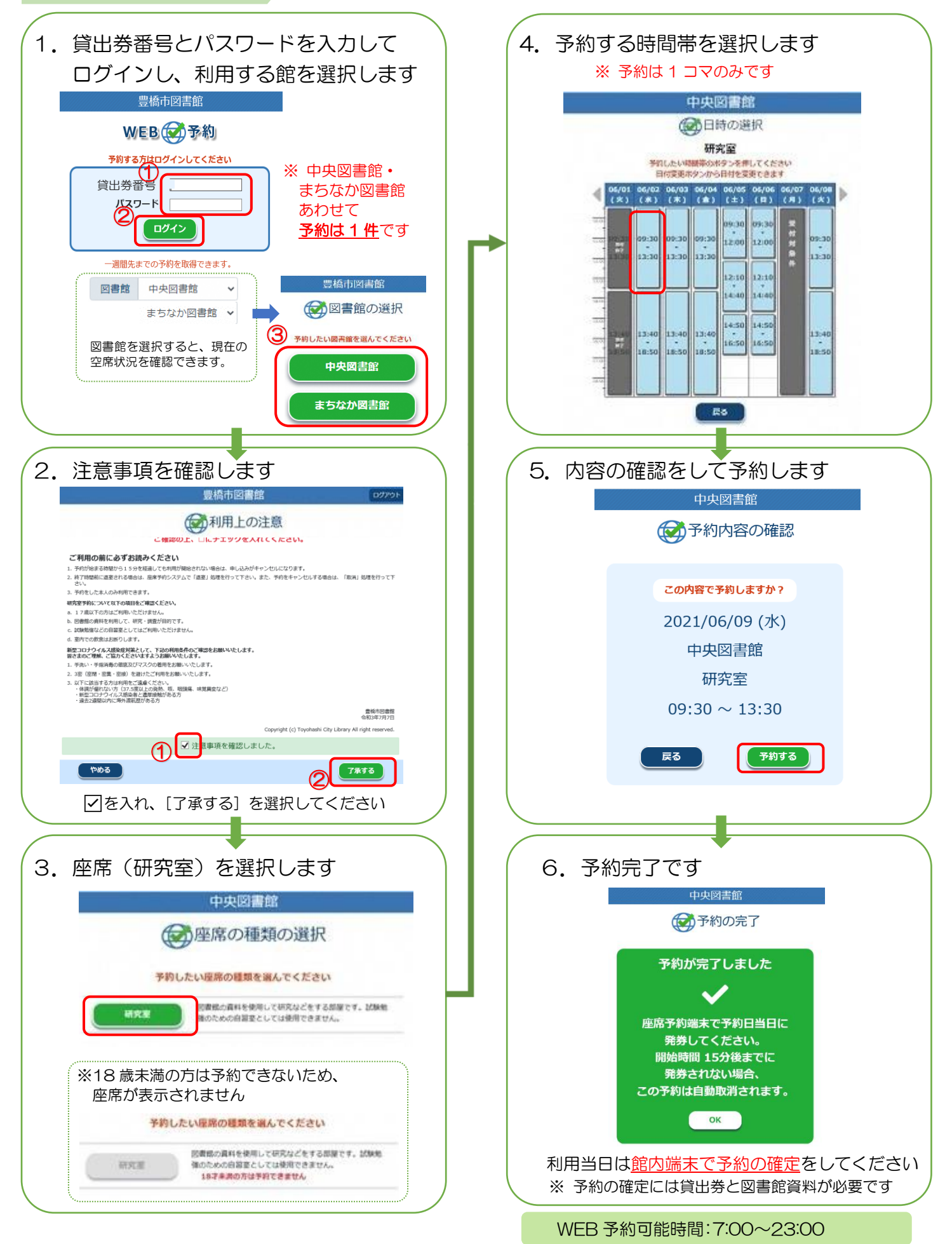

## 座席予約システム操作方法(中央図書館)

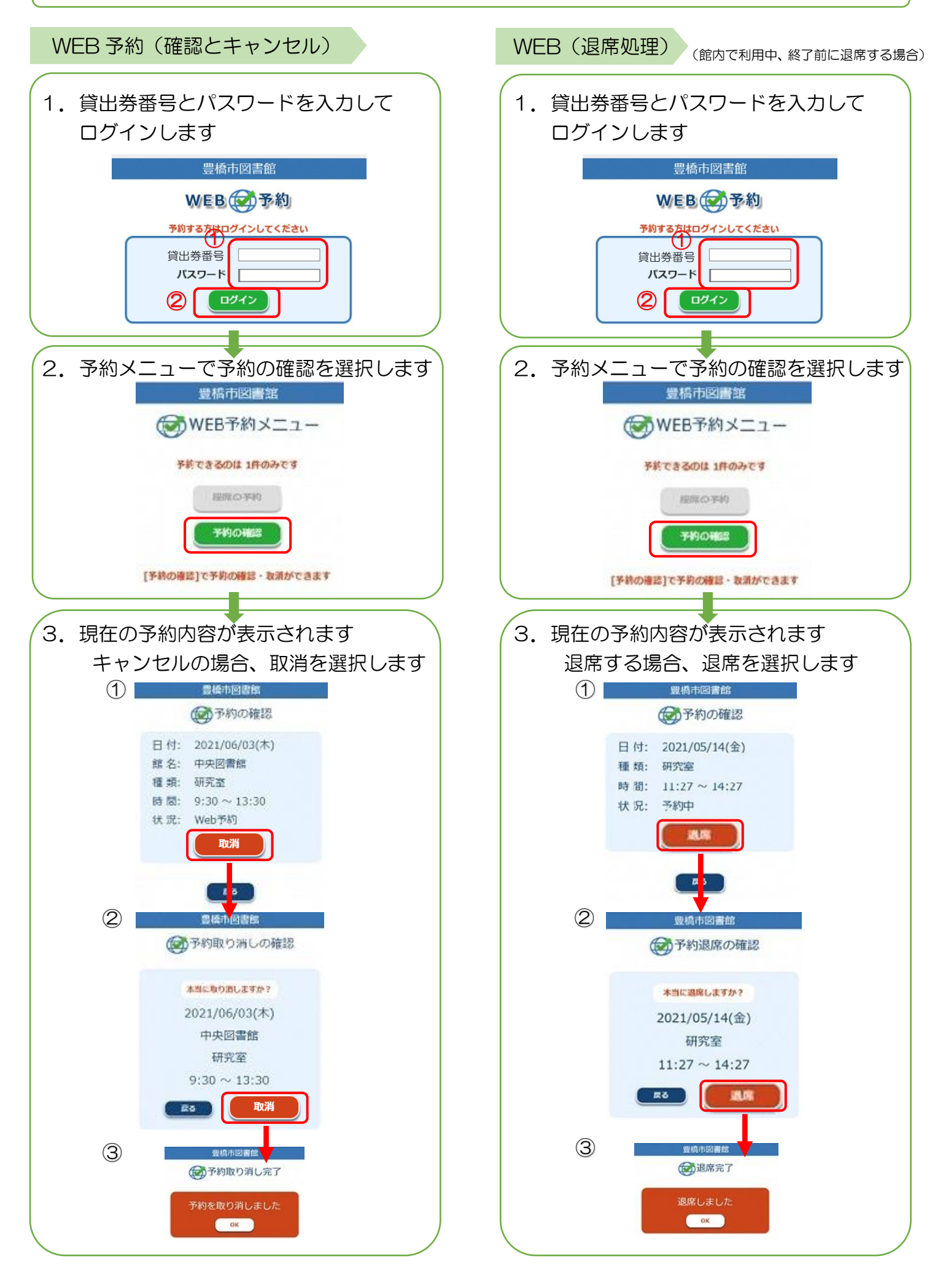